# SIP as RTMP 4

- [Пример захвата потока с SIP, захвата RTMP-потока с другого сервера, микширования потоков и ретрансляции результата на RTMP-](#page-0-0)
- [сервер](#page-0-0) • [Код примера](#page-0-1)
- [Работа с кодом примера](#page-1-0)

## <span id="page-0-0"></span>Пример захвата потока с SIP, захвата RTMP-потока с другого сервера, микширования потоков и ретрансляции результата на RTMP-сервер

Данный пример показывает, как можно сделать вызов на SIP, получить от SIP стороны аудио и видео трафик, захватить RTMP-поток с другого сервера, смикшировать аудиопотоки, добавить их к звонку и затем перенаправить полученный поток на RTMP-сервер

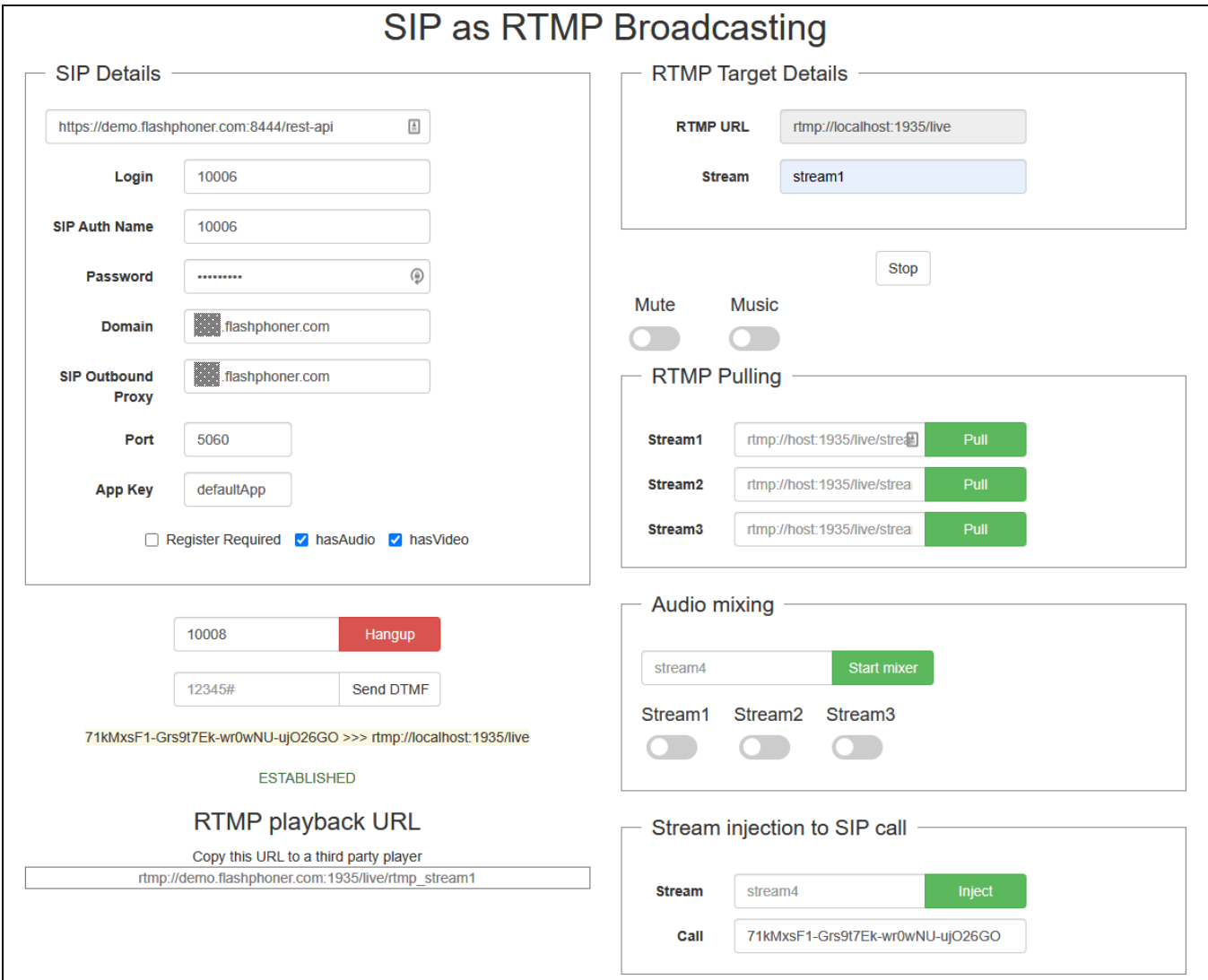

## <span id="page-0-1"></span>Код примера

Пример представляет собой REST-клиента, написанного на JavaScript и находится по следующему пути:

/usr/local/FlashphonerWebCallServer/client2/examples/demo/sip/sip-as-rtmp-4

sip-as-rtmp-4.js - скрипт, обеспечивающий REST вызовы на WCS-сервер sip-as-rtmp-4.html - страница примера

Тестировать данный пример можно по следующему адресу:

https://host:8888/client2/examples/demo/sip/sip-as-rtmp-4/sip-as-rtmp-4.html

Здесь host - адрес WCS-сервера.

### <span id="page-1-0"></span>Работа с кодом примера

Для разбора кода возьмем версию файла sip-as-rtmp-4.js с хешем ecbadc3, которая находится здесь и доступна для скачивания в соответствующей сборке 2.0.212

1. Отправка REST / HTTP - запросов.

code

Отправка происходит методом POST с ContentType application/json AJAX запросом с использованием фреймворка jquery.

```
function sendREST(url, data, successHandler, errorHandler) {
   console.info("url: " + url);
   console.info("data: " + data);$. ajax({}nrl:nnlbeforeSend: function ( xhr ) {
            xhr.overrideMimeType( "text/plain;" );
        \},
       type: 'POST',
       contentType: 'application/json',
       data: data.
       success: (successHandler === undefined) ? handleAjaxSuccess : successHandler,
       error: (errorHandler === undefined) ? handleAjaxError : errorHandler
    \}) ;
\overline{\phantom{a}}
```
2. Создание исходящего звонка при помощи REST-запроса /call/startup

#### code

Из текстовых форм собираются данные для установки соединения и звонка (RESTCall)

```
var url = field("restUrl") + "/call/startup";
callId = generateCallID();
$("#sipCallId").val(callId);
\ddotscvar RESTCall = \{\};
RESTCall.toStream = field("rtmpStream");
RESTCall.hasAudio = field("hasAudio");
RESTCall.hasVideo = field("hasVideo");
\texttt{RESTCall}.\texttt{callId} = \texttt{callId}RESTCall.sipLogin = field("sipLogin");
RESTCall.sipAuthenticationName = field("sipAuthenticationName");
RESTCall.sipPassword = field("sipPassword");
RESTCall.sipPort = field("sipPort");
RESTCall.sipDomain = field("sipDomain");
RESTCall.sipOutboundProxy = field("sipOutboundProxy");
\texttt{RESTCall}.\texttt{appKey} = \texttt{field("appKey");}RESTCall.sipRegisterRequired = field("sipRegisterRequired");
for (var key in RESTCall) {
    setCookie(key, RESTCall[key]);
\{RESTCall.callee = field("callee");
var data = JSON.stringify(RESTCall);
sendREST(url, data);
startCheckCallStatus();
```
3. Захват RTMP-потока с другого сервера запросом /pull/rtmp/pull

```
var pullRtmp = function(uri, fn) {
     console.log("Pull rtmp " + uri);
     send(field("restUrl") + "/pull/rtmp/pull", {
        uri: uri
     }).then(
        fn(STREAM_STATUS.PENDING)
     ).catch(function(e){
        console.error(e);
         fn(STREAM_STATUS.FAILED);
     });
};
```
#### 4. Остановка захвата RTMP-потока с другого сервера запросом /pull/rtmp/terminate

[code](https://github.com/flashphoner/flashphoner_client/blob/a50755e29880257c90aef69bcaac7843236e3ad0/examples/demo/sip/sip-as-rtmp-4/sip-as-rtmp-4.js#L285)

```
var terminateRtmp = function(uri, fn) {
    console.log("Terminate rtmp " + uri);
    send(field("restUrl") + "/pull/rtmp/terminate", {
         uri: uri
     }).then(
         fn(STREAM_STATUS.STOPPED)
     ).catch(function(e) {
        fn(STREAM_STATUS.FAILED);
         console.error(e);
     })
};
```
#### 5. Запуск микшера запросом /mixer/startup

[code](https://github.com/flashphoner/flashphoner_client/blob/a50755e29880257c90aef69bcaac7843236e3ad0/examples/demo/sip/sip-as-rtmp-4/sip-as-rtmp-4.js#L297)

```
var startMixer = function(streamName) {
    console.log("Start mixer " + streamName);
    return send(field("restUrl") + "/mixer/startup", {
         uri: "mixer://" + streamName,
         localStreamName: streamName
     });
};
```
6. Остановка микшера запросом /mixer/terminate

[code](https://github.com/flashphoner/flashphoner_client/blob/a50755e29880257c90aef69bcaac7843236e3ad0/examples/demo/sip/sip-as-rtmp-4/sip-as-rtmp-4.js#L305)

```
var stopMixer = function(streamName, fn) {
    console.log("Stop mixer " + streamName);
    return send(field("restUrl") + "/mixer/terminate", {
         uri: "mixer://" + streamName,
         localStreamName: streamName
     });
};
```
7. Добавление/удаление потоков в микшер запросами /mixer/add и /mixer/remove

[code](https://github.com/flashphoner/flashphoner_client/blob/a50755e29880257c90aef69bcaac7843236e3ad0/examples/demo/sip/sip-as-rtmp-4/sip-as-rtmp-4.js#L231)

```
if ($(ctx).is(':checked')) {
         // Add stream to mixer
         send(field("restUrl") + "/mixer/add", {
             uri: "mixer://" + mixerStream,
             localStreamName: mixerStream,
             remoteStreamName: stream
         }).then(function(){
             console.log("added");
         });
     } else {
        // Remove stream from mixer
         send(field("restUrl") + "/mixer/remove", {
            uri: "mixer://" + mixerStream,
             localStreamName: mixerStream,
             remoteStreamName: stream
         }).then(function(){
             console.log("removed");
         });
     }
```
#### 8. Добавление выходного потока микшера в звонок запросом /call/inject

#### [code](https://github.com/flashphoner/flashphoner_client/blob/a50755e29880257c90aef69bcaac7843236e3ad0/examples/demo/sip/sip-as-rtmp-4/sip-as-rtmp-4.js#L252)

```
function injectStreamBtn(ctx) {
    var streamName = $("#injectStream").val();
    if (!streamName) {
        $("#injectStream").parent().addClass('has-error');
        return false;
     }
   var $that = $(ctx)$; send(field("restUrl") + "/call/inject_stream", {
        callId: $("#sipCallId").val(),
        streamName: streamName
     }).then(function(){
         $that.removeClass('btn-success').addClass('btn-danger');
         $that.parents().closest('.input-group').children('input').attr('disabled', true);
     }).catch(function() {
         $that.removeClass('btn-danger').addClass('btn-success');
         $that.parents().closest('.input-group').children('input').attr('disabled', false);
     });
}
```
#### 9. Ретрансляция звонка на RTMP-сервер в поток запросом /push/startup

[code](https://github.com/flashphoner/flashphoner_client/blob/a50755e29880257c90aef69bcaac7843236e3ad0/examples/demo/sip/sip-as-rtmp-4/sip-as-rtmp-4.js#L435)

```
function startRtmpStream() {
    if (!rtmpStreamStarted) {
        rtmpStreamStarted = true;
        var url = field("restUrl") + "/push/startup";
       var RESTObj = \{\};
       var options = \{\}\;
        if ($("#mute").is(':checked')) {
             options.action = "mute";
         } else if ($("#music").is(':checked')) {
             options.action = "sound_on";
             options.soundFile = "sample.wav";
 }
        RESTObj.streamName = field("rtmpStream");
        RESTObj.rtmpUrl = field("rtmpUrl");
        RESTObj.options = options;
        console.log("Start rtmp");
       sendREST(url, JSON.stringify(RESTObj), startupRtmpSuccessHandler, startupRtmpErrorHandler);
        sendDataToPlayer();
        startCheckTransponderStatus();
    }
}
```
#### 10. Включение/отключение звука ретранслируемого RTMP-потока.

#### Отключение звука /push/mute [code](https://github.com/flashphoner/flashphoner_client/blob/a50755e29880257c90aef69bcaac7843236e3ad0/examples/demo/sip/sip-as-rtmp-4/sip-as-rtmp-4.js#L376)

```
function mute() {
    if (rtmpStreamStarted) {
        $("#mute").prop('disabled', true);
        var RESTObj = {};
        RESTObj.mediaSessionId = rtmpMediaSessionId;
        var url = field("restUrl") + "/push/mute";
       sendREST(url, JSON.stringify(RESTObj), muteSuccessHandler, muteErrorHandler);
    }
}
```
#### Включение звука /push/unmute [code](https://github.com/flashphoner/flashphoner_client/blob/a50755e29880257c90aef69bcaac7843236e3ad0/examples/demo/sip/sip-as-rtmp-4/sip-as-rtmp-4.js#L386)

```
function unmute() {
    if (rtmpStreamStarted) {
        $("#mute").prop('disabled', true);
       var RESTObj = \{\}\ RESTObj.mediaSessionId = rtmpMediaSessionId;
        var url = field("restUrl") + "/push/unmute";
       sendREST(url, JSON.stringify(RESTObj), muteSuccessHandler, muteErrorHandler);
    }
}
```
#### 11. Включение/отключение дополнительной звуковой дорожки из файла в ретранслируемом RTMP-потоке.

Включение звуковой дорожки из файла /push/sound\_on [code](https://github.com/flashphoner/flashphoner_client/blob/a50755e29880257c90aef69bcaac7843236e3ad0/examples/demo/sip/sip-as-rtmp-4/sip-as-rtmp-4.js#L396)

```
function soundOn() {
    if (rtmpStreamStarted) {
        $("#music").prop('disabled', true);
       var RESTObj = \{\}\ RESTObj.mediaSessionId = rtmpMediaSessionId;
        RESTObj.soundFile = "sample.wav";
        RESTObj.loop = false;
        var url = field("restUrl") + "/push/sound_on";
        sendREST(url, JSON.stringify(RESTObj), injectSoundSuccessHandler, injectSoundErrorHandler);
    }
}
```

```
function soundOff() {
    if (rtmpStreamStarted) {
        $("#music").prop('disabled', true);
         var RESTObj = {};
        RESTObj.mediaSessionId = rtmpMediaSessionId;
        var url = field("restUrl") + "/push/sound_off";
        sendREST(url, JSON.stringify(RESTObj), injectSoundSuccessHandler, injectSoundErrorHandler);
     }
}
```
12. Завершение звонка запросом /call/terminate.

[code](https://github.com/flashphoner/flashphoner_client/blob/a50755e29880257c90aef69bcaac7843236e3ad0/examples/demo/sip/sip-as-rtmp-4/sip-as-rtmp-4.js#L428)

```
function hangup() {
    var url = field("restUrl") + "/call/terminate";
    var currentCallId = { callId: callId };
   var data = JSON.stringify(currentCallId);
    sendREST(url, data);
}
```
13. Отображение RTMP URL на странице для копирования в сторонний плеер

[code](https://github.com/flashphoner/flashphoner_client/blob/a50755e29880257c90aef69bcaac7843236e3ad0/examples/demo/sip/sip-as-rtmp-4/sip-as-rtmp-4.js#L834)

```
function sendDataToPlayer() {
    var host = field("rtmpUrl")
        .replace("localhost", window.location.hostname)
         .replace("127.0.0.1", window.location.hostname);
    var rtmpStreamPrefix = "rtmp_";
    var url = host + "/" + rtmpStreamPrefix + field("rtmpStream");
     $("#player").text(url);
}
```